## **DEPARTMENT CLOSEOUT CHECKLIST FOR SPONSORED PROJECTS, Version 3.3**

To see the descriptions of the acronyms listed below, please go to the Glossary worksheet (second tab).

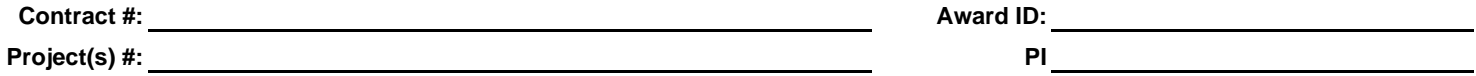

**Contract #: Award ID:**

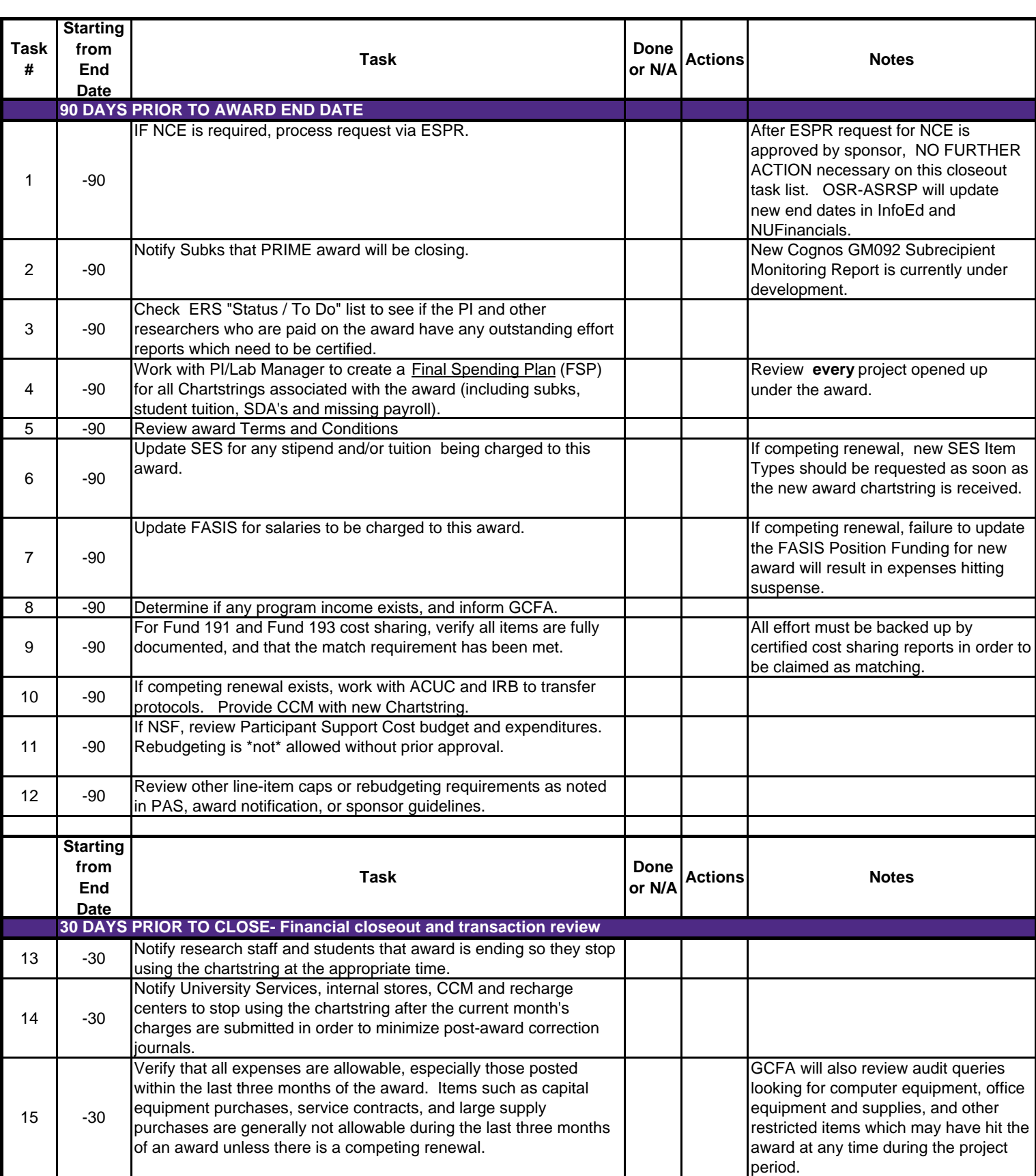

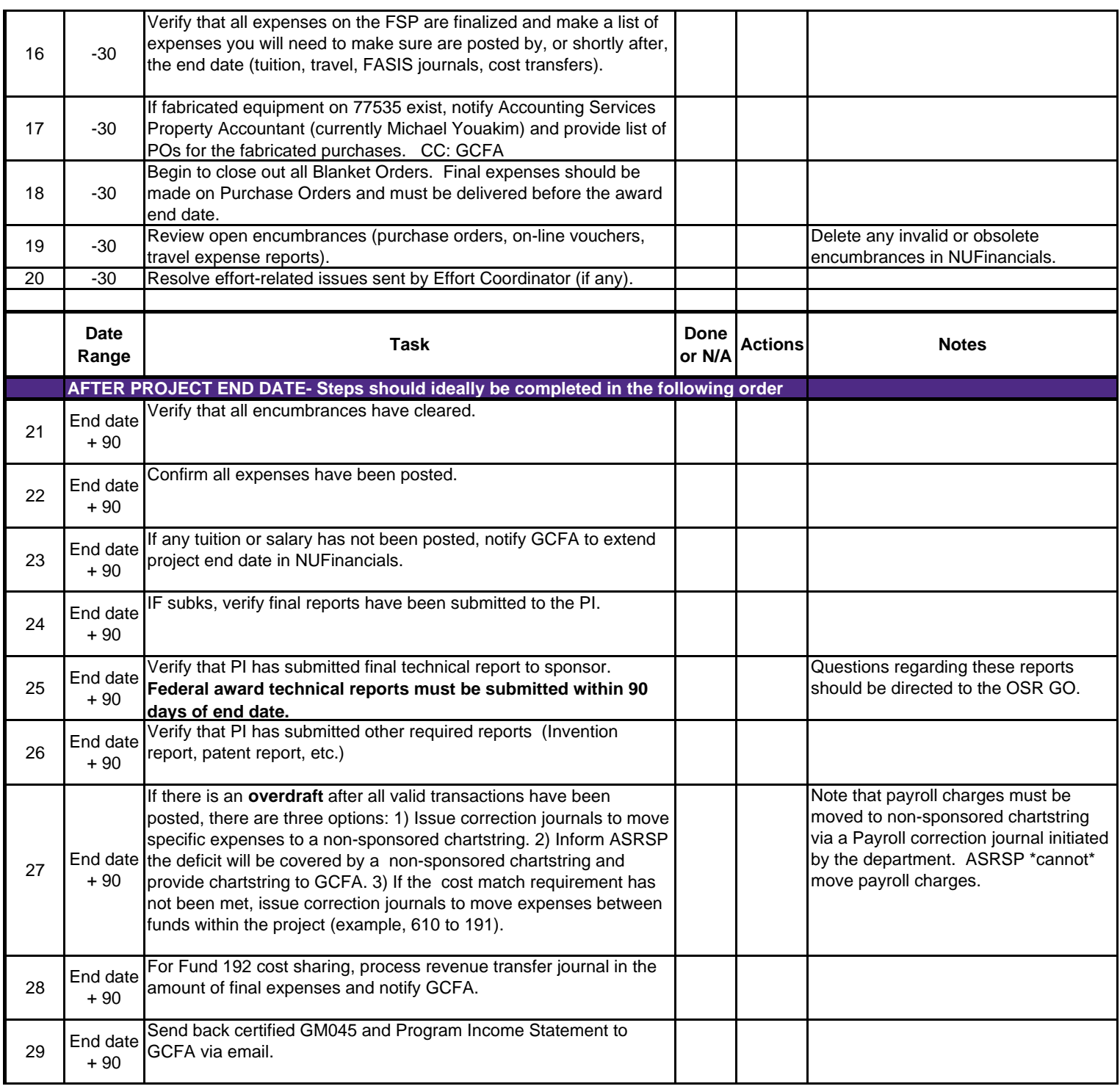

DEPT only Version 3.3 06/15/2016